## Package 'pointr'

June 22, 2020

Type Package Title Working Comfortably with Pointers and Shortcuts to R Objects Version 0.1.0 Maintainer Joachim Zuckarelli <joachim@zuckarelli.de> Description R has no built-in pointer functionality. The 'pointr' package fills this gap and lets you create pointers to R objects, including subsets of dataframes. This makes your R code more readable and maintainable. License GPL-3 BugReports <https://github.com/jsugarelli/pointr/issues> URL <https://github.com/jsugarelli/pointr/> Encoding UTF-8 LazyData true Imports stringr RoxygenNote 7.1.0 NeedsCompilation no Author Joachim Zuckarelli [aut, cre] (<https://orcid.org/0000-0002-9280-3016>) Repository CRAN Date/Publication 2020-06-22 09:00:03 UTC

### R topics documented:

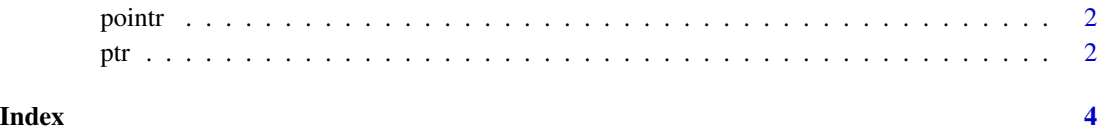

<span id="page-1-0"></span>

#### Description

The **pointr** package allows to work with pointers to R objects/selection in order to make the R code more readable and maintainable. The main function of the package are: ptr() to create a pointer, rm.ptr() to remove a pointer, and where.ptr() to check the target object of a pointer.

ptr *Working with pointers*

#### Description

Create, remove and analyze pointers in R. Pointers can point to any R object, including selections/subsets.

#### Usage

ptr(symbol1, symbol2) rm.ptr(symbol1, keep = FALSE) where.ptr(symbol1)

#### Arguments

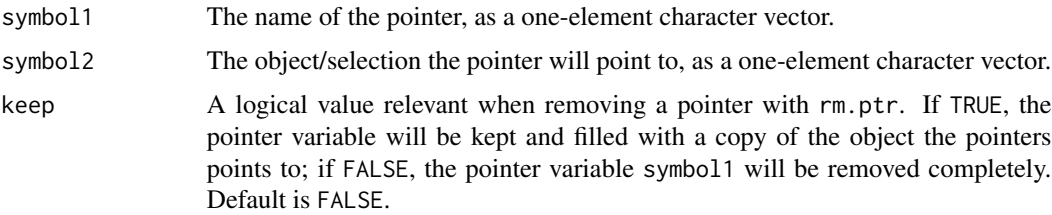

#### Details

ptr() will create a pointer to an R object, like a vector, list, dataframe or even a subset/selection from a dataframe. where.ptr() shows where a pointer actually points to. Existing pointers can be removed usig the rm.ptr() function. Pointers created with **pointr** use active bindings that call a hidden access function everytime the pointer is accessed. This hidden access function is named .pointer() (where pointer is the name of the pointer variable) and is created in the environment from which ptr() is called. It is not necessary to call this hidden access function as a pointer user. The hidden access function is removed when rm.ptr() is called.

ptr 3

#### Value

ptr() and rm.ptr() have no return value. ptr() creates the pointer variable (argument symbol1) in the environment from which it is called. where.ptr returns the object/selection a pointer points to as a character vector.

#### Examples

```
library(pointr)
# Pointer to simple variable
myvar <- 3
ptr("mypointer", "myvar")
mypointer
myvar <-5mypointer
mypointer <- 7
myvar
# Pointer to subset from dataframe
df \le data.frame(list(var1 = c(1,2,3), var2 = c("a", "b", "c")), stringsAsFactors = FALSE)
df
i \leq -2ptr("sel", "df$var2[i]")
sel <- "hello"
df$var2[i]
df$var2[i] <- "world"
sel
where.ptr("sel")
```
# <span id="page-3-0"></span>Index

pointr, [2](#page-1-0) ptr, [2](#page-1-0)

rm.ptr *(*ptr*)*, [2](#page-1-0)

where.ptr *(*ptr*)*, [2](#page-1-0)